## **Procedimiento de solicitud de financiación**  para distribuidores

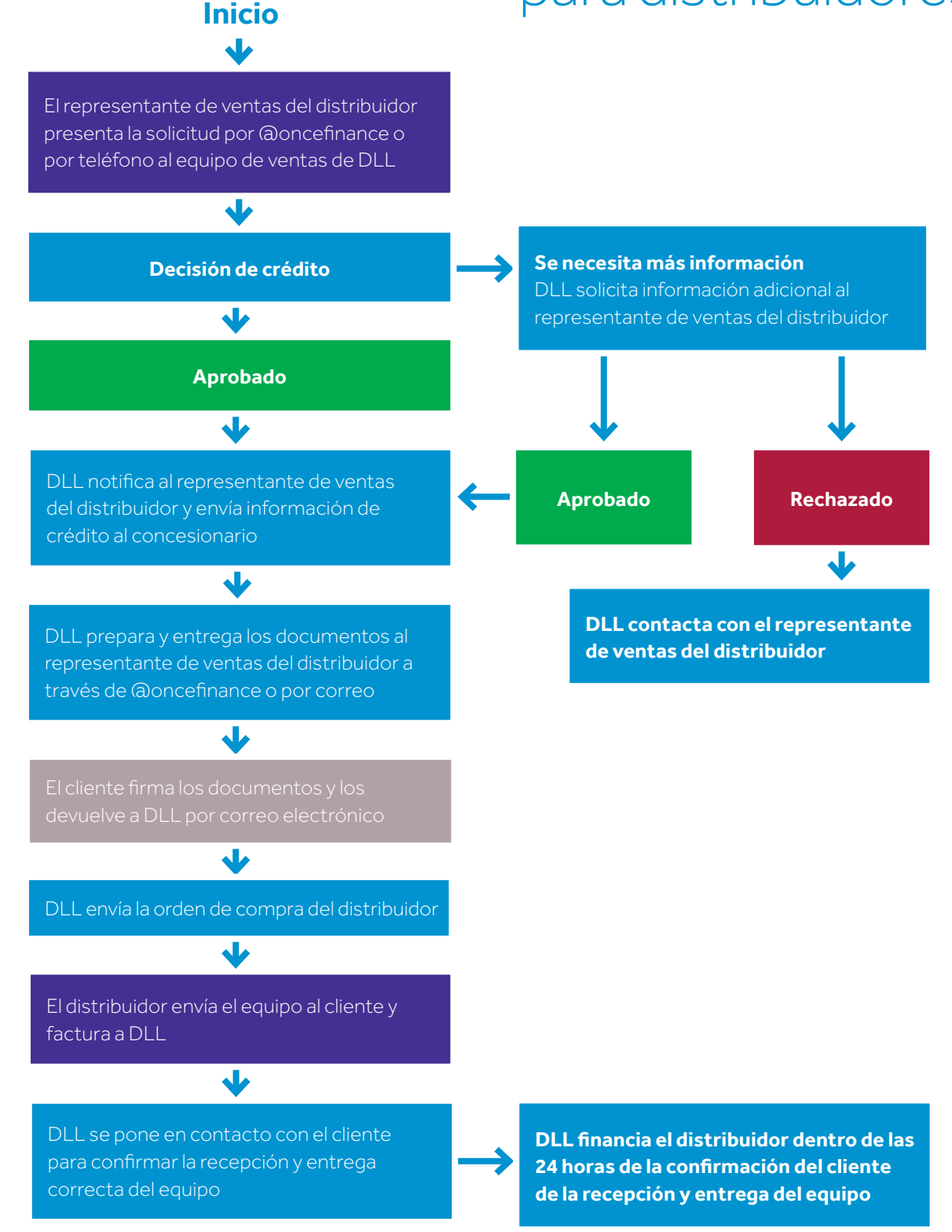

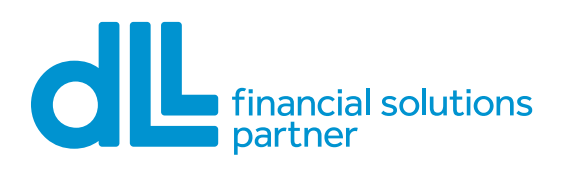